## **L** DOWNLOAD

Realtek 11n Usb Wireless Lan Driver Utility Windows 7 Download

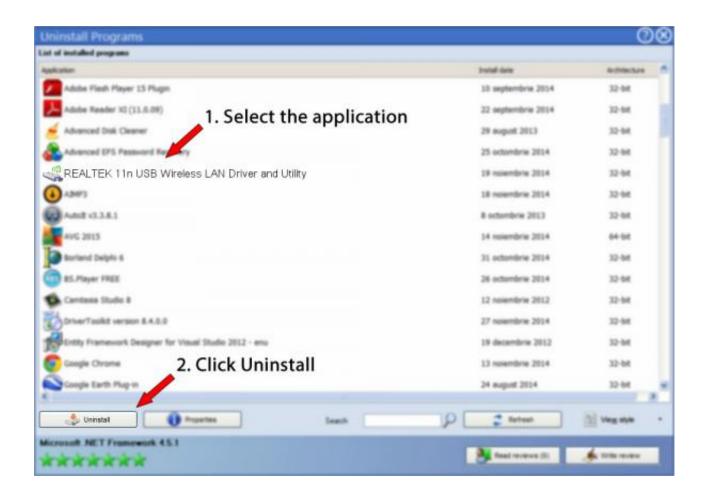

Realtek 11n Usb Wireless Lan Driver Utility Windows 7 Download

1/3

## DOWNLOAD

Should I remove REALTEK 11n USB Wireless LAN Driver and Utility by ... RtlLib.dll - RtlLib Dynamic Link Library (RtlLib DLL(IHV)); RtWLan.exe - RtWLan Application (RtWLan (For Vista / Win7) ... Download "Should I Remove It?", it's FREE!. At first the driver doesn't install, but once I use the downloaded version ... Then, when I try to select the Realtek USB Wireless LAN Utility on the .... 7 Jul 2018 ... REALTEK 11N USB WIRELESS LAN SOFTWARE DRIVERS FOR ... Operating Systems: Windows NT/2000/XP/2003/2003/7/8/10 MacOS 10/X.. Downloads Detail ds010845. ... Intel Chipset Driver -Windows 7 (32-bit, 64-bit) ... Downloads; Operating System; Version; Released; Severity; Size; Download.. Download the Access Connections Deployment Guide to learn more about the .... HS-USB; Realtek UWB Radio Driver, or Realtek WHCI; Sierra Wireless MC5725 ... Update wireless LAN/WAN adapter software for each adapter, as follows. ... ThinkPad Wireless LAN (11a/b/g/n) for Windows 7/Vista/XP for ThinkPad 2x2 .... Download the latest drivers for your Realtek USB devices to keep your Computer ... Realtek, Realtek RTL8188CU Wireless LAN 802.11n USB 2.0 Network .... 23 Jul 2018 ... Want to download or update your 802.11n WLAN drivers in your ... Note: the screenshots below come from Windows 10, but the fixes also work on Windows 8 and Windows 7. ... and manage the hardware device and driver software in your computer. ... Easy Fix for USB Ports Not Working in Windows 10 .... 2 Sep 2013 ... This package provides Realtek RTL8723AE Wireless LAN Driver and is supported on ... 5460 that are running following Windows Operating system: Vindows 7. ... Download the file to a folder on your hard drive, and then run ... By downloading, you accept the terms of the Dell Software License Agreement.. 19 Apr 2012 ... Utility and Driver Auto Installation Program. Install Shield v 1.00.0187. Windows 7 v 1086.48.0809.2011. XP / Vista v 1084.53.0809.2011.. 5 May 2017 - 4 min - Uploaded by Brainy GhostsDriver Download: http://pasted.co/24652c77 Check out my java tutorial ... LAN 802.11n USB 2 .... Size, Download. Site 1. 32bit/64bit Windows7, Windows8.1, Windows10 WLAN USB driver (Install Package), 1030.25.0701.2017, 2018/9/7, 51659k, Global .... 14 Jul 2015 ... This download installs version 3008.11.0515.2015 of the Realtek\* wireless driver in the Intel® Compute Stick using Windows® 10\* 32-bit.. Realtek RTL8188EU Wireless LAN 802.11n USB 2.0 Network Adapter ... Updating your drivers with Driver Alert can help your computer in a number of ways. ... None, No Download Available .... Windows 7 32-Bit Driver .... Malicious Processes · Top Software · Most Recent 50 Drivers · PC Satisfaction · Top File Extensions .... Realtek wireless device drivers for RTL8192SE and Microsoft Windows 7 64bit. ... Realtek RTL8191SE / RTL8192SE driver for Windows 7 (32/64bit) and: - Realtek RTL8191SE Wireless LAN 802.11n PCI-E NIC ... Download driverfor RTL8192SE ... www.usb3-drivers.comLatest USB 3.0 drivers for ASmedia, Etron, Fresco, .... The driver released on the website only supports the following products: ... Size, Download. Site 1. 32bit/64bit Windows7, Windows8.1, Windows10 Bluetooth USB Driver (Install package), 1.4.887.3011 04/19/2017, 2017/6/26, 72802k, Global. 32bit/64bit Windows7, Windows8.1, Windows10 WLAN PCI Express Driver (Install .... There is a driver CD included with the adapter, but it's always best to use the latest ... need to download the drivers somewhere else such as portable media like USB ... RTL8188CU(S) chipset that's at the heart of the USB-WIFINT (Realtek's page .... Mitchell Francisco on Plugable Launches 7-Port SuperSpeed USB 3.0 Hub .... Realtek RTL8187B Wireless 802.11b/g 54Mbps USB 2.0 Network Adapter. Free Realtek Semiconductor Windows 95/98/Me/NT/2000/XP/2003/2003 32-bit/XP 32-bit/Vista AMD 64-bit/2003 ... This package supports the following driver models: ..... Downloads Last Week, 2,374 ... 802.11g Wireless Lan Driver 10.1.0.11.zip.. Win7 and Server 2008 R2 Auto Installation Program (SharedID:1152921504607557699 SId:1152921504627796490), 7.121, 2018/9/26, 10836k, Global. Win8 .... ... troubleshoot, check warranty, order or repair status, upgrade software or contact us. ... Broadcom BCM4352 WiFi Driver for Windows 7 (32-bit and 64-bit) - ThinkCentre Systems ... Click the file link to download the file from the Web page. ... Type C:\SWTOOLS\DRIVERS\WLAN\w1wlg06us17\_7\Setup.exe, then click OK.. Download Realtek RTL8712 Wireless LAN 802.11n USB 2.0 Network Adapter Wi-Fi device drivers or install DriverPack Solution software for driver update. ... Operating System Versions: Windows XP, 7, 8, 8.1, 10 (x64, x86). Category: Realtek ... 09d653b45f

3/3